# **KRBanker Targets South Korea Through Adware and Exploit Kits**

**researchcenter.paloaltonetworks.com**[/2016/05/unit42-krbanker-targets-south-korea-through-adware-and-exploit-kits-](http://researchcenter.paloaltonetworks.com/2016/05/unit42-krbanker-targets-south-korea-through-adware-and-exploit-kits-2/)2/

Vicky Ray, Kaoru Hayashi May 9, 2016

By [Vicky Ray](https://unit42.paloaltonetworks.com/author/vicky-khan/) and [Kaoru Hayashi](https://unit42.paloaltonetworks.com/author/khayashi/)

May 9, 2016 at 6:30 AM

Category: [Malware,](https://unit42.paloaltonetworks.com/category/malware-2/) [Threat Prevention,](https://unit42.paloaltonetworks.com/category/threat-prevention-2/) [Unit 42](https://unit42.paloaltonetworks.com/category/unit42/)

[Tags: Adware, Banking Trojan, Blackmoon, ExploitKit, KRBanker, Pharming, Republic of](https://unit42.paloaltonetworks.com/tag/republic-of-korea/) Korea

This post is also available in: 日本語 [\(Japanese\)](https://unit42.paloaltonetworks.jp/unit42-krbanker-targets-south-korea-through-adware-and-exploit-kits-2/)

Online banking services have been a prime target of cyber criminals for many years and attacks continue to grow. Targeting online banking users and stealing their credentials has yielded huge profits for the criminals behind these campaigns. Unit 42 has been tracking "KRBanker" AKA 'Blackmoon', since late last year. This campaign specifically targets banks of the Republic of Korea. On April 23, researchers at Fortinet published a blog describing the functionalities of the recent 'Blackmoon' campaign. Our objective in this blog is to share additional details on the distribution of the KRBanker or Blackmoon malware campaign and indicators of KRBanker samples.

Early variants of this campaign started surfacing in late September 2015. Though the number of KRBanker infection attempts was relatively low in 2015, we have noticed a gradual increase in the number of sessions since the start of 2016, and identified close to 2,000 unique samples of KRBanker and 200+ pharming server addresses in the last 6 months.

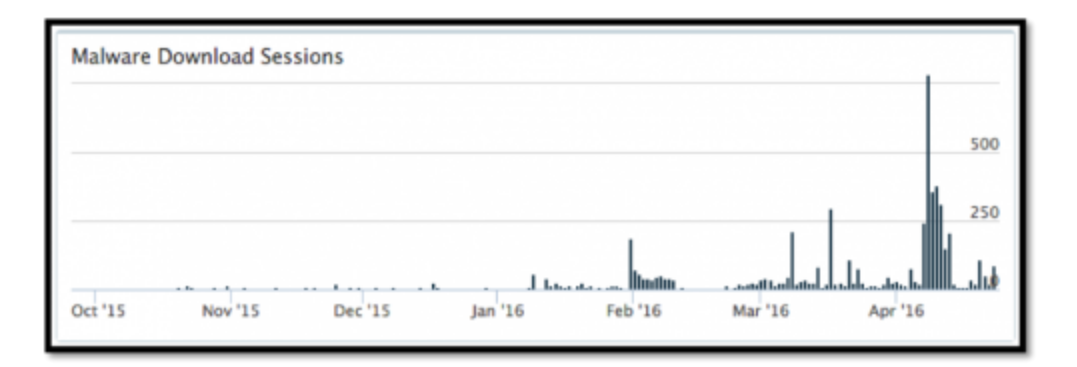

# **Malware Distribution**

Our analysis shows that KRBanker has been distributed through web exploit kits (EK) and a malicious Adware campaign. The exploit kit used for installing KRBanker is known as KaiXin and the Adware which distributes it is called NEWSPOT.

In March 2016, Unit 42's Brad Duncan wrote two articles for **SANS** and Malware-Traffic-Analysis.Net, noting that the KaiXin EK is observed in Republic of Korea. In those cases, malicious JavaScript through compromised web sites or advertisements led to the EK that exploited Adobe Flash vulnerabilities CVE-2014-0569 or CVE-2015-3133. We confirmed that final payload in both cases was KRBanker.

Another distribution channel is a malicious Adware program, called NEWSPOT. According to the marketing document of the product, NEWSPOT guarantees 300% revenue growth for online shopping sites . NEWSPOT is a basic adware program that displays advertisements in browsers, but since at least November 2015 has started installing malware.When visiting some Korean websites, a user may notice a pop-up of a browser add-on requesting installation for NEWSPOT.

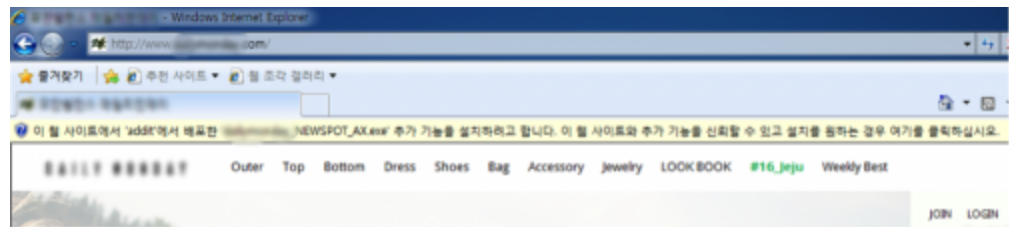

## *Figure 2 Installing NEWSPOT tool*

If installed, the adware is executed on the computer and starts getting configuration from the following URL:

```
www.newspot[.]kr/config.php?sUID=[web site name]
```
It downloads a file from URL described in the <update> section within the configuration data returned by the server.

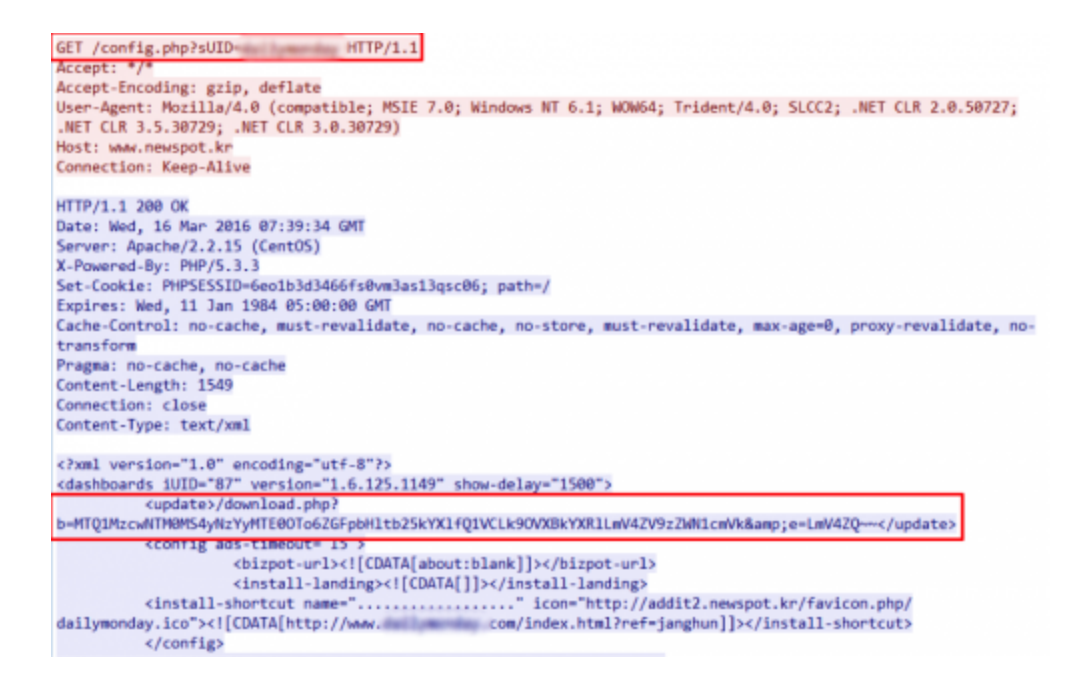

*Figure 3 Configuration file contains download link to malware*

This might have originally been used to update the NEWSPOT software, but we have confirmed that Banking Trojans like KRBanker and Venik has been installed through this update channel. Figure 4 shows the URLs:

| Time                  | File URL                                                        | <b>SHA256</b>                                                    |
|-----------------------|-----------------------------------------------------------------|------------------------------------------------------------------|
| 04/08/2016 1:04:24am  | www.newspot.kr/download.php?b=MTQ1MzcwNTM0MS4yNzYyMTE2MTo6a25vd | 91e620c3d25c7fbcc00f5032f8b25e778ca2ab8228ff6ba96f54fc3182791082 |
| 04/07/2016 11:51:04pm | www.newspot.kr/download.php?b=MTQ1MzcwNTM0MS4yNzYyMTE2MTo6ZGFpb | 91e620c3d25c7fbcc00f5032f8b25e778ca2ab8228ff6ba96f54fc3182791082 |
| 04/07/2016 10:38:25pm | www.newspot.kr/download.php?b=MTQ1MzcwNTM0MS4yNzYyMTE2MTo6aWSzd | 05afd7bbf6efa14102f72bad0e3a0686af6522b25228ab760ef57e8d6df36ed1 |
| 04/07/2016 9:53:51pm  | www.newspot.kr/download.php?b=MTQ1MzcwNTM0MS4yNzYyMTE2MTo6cHJpY | 05afd7bbfGefa14102f72bad0e3a0686af6532b25228ab760ef57e8d6df36ed1 |
| 03/31/2016 10:25:48pm | www.newspot.kr/download.php?b=MTQ1MzcwNTM0MS4yNzYyMTE1ODo6aW5zd | 353e29b545396995bb92536acef21e543193ed2291deecb9464f0255f6249148 |
| 03/31/2016 9:56:29pm  | www.newspot.kr/download.php?b=MTQ1MzcwNTM0MS4yNzYyMTE1ODo6cHJpY | 75012251395197116b1b3462592ab74e35561113acdb6ca185449f0c6e0005b4 |
| 03/31/2016 12:41:57am | www.newspot.kr/download.php?b=MTQ1MzcwNTM0MS4yNzYyMTE1Nzo6aWSed | 1e5b674ffa1d0d96e4c7a0044d2000bb963315057bde52dfbb62cb9d6b9e80d9 |
| 03/30/2016 9:29:07pm  | www.newspot.kr/download.php?b=MTQ1MzcwNTM0MS4yNzYyMTE1Nzo6c21hb | 82ebaad4ee277c2e68954ec509809c01979ae50b1da49fde73252e0a059920b  |
| 03/30/2016 9:26:19pm  | www.newspot.kr/download.php?b=MTQ1MzcwNTM0MS4yNzYyMTE1Nzo6cHJpY | R2ebaad4ee277c2e68954ec509809c01f979ae50b1da49fde73252e0a059920b |
| 03/30/2016 9:16:05pm  | www.newspot.kr/download.php?b=MTQ1MzcwNTM0MS4yNzYyMTE1Nzo6cHJpY | R2ebaad4ee277c2eG8954ec509809c01f979ae50b1da49fde73252e0a059920b |
| 03/26/2016 3:05:37am  | www.newspot.kr/download.php?b=MTQ1MzcwNTM0MS4yNzYyMTE1NTo6dHZjY | cff5595482255267a641f0f108ed8666491f5791ebebea4b5646fdaa26d49141 |
| 03/25/2016 11:19:00pm | www.newspot.kr/download.php?b=MTQ1MzcwNTM0MS4yNzYyMTE1NTo6ZGFpb | b8ca582fd33481aa72c1e9c7870f5f20862eb3964dca9eb716b6eed91af63af6 |
| 03/25/2016 10:50:46pm | www.newspot.kr/download.php?b=MTQ1MzcwNTM0MS4yNzYyMTE1NTo6ZGFpb | b8ca582fd33481aa72c1e9c7870f5f20862eb3964dca9eb716b6eed91af63af6 |
| 03/25/2016 1:51:38am  | www.newspot.kr/download.php?b=MTQ1MzcwNTM0MS4yNzYyMTE1NDo6a25vd | 7fcd398e0e43c30febb9107813507c25be37e14d671072208a61b27a7cfcf57d |
| 03/25/2016 1:20:12am  | www.newspot.kr/download.php?b=MTQ1MzcwNTM0MS4yNzYyMTE1NDo6aWSzd | 7fcd398e0e43c30febb9107813507c25be37e14d671072208a61b27a7cfcf57d |
| 03/24/2016 10:55:09pm | www.newspot.kr/download.php?b=MTQ1MzcwNTM0MS4yNzYyMTE1NDo6c21hb | e6b25900ad02ea99ad02316ebea42f086824f95716782ff61c514b4b2450680f |
| 03/22/2016 9:14:09pm  | www.newspot.kr/download.php?b=MTQ1MzcwNTM0MS4yNzYyMTE1Mzo6aWSzd | 83ee512d027e818d1293f61cbac86a0df0a370194357d8c5e9d2aac665b896d9 |
| 03/22/2016 8:53:14pm  | www.newspot.kr/download.php?b=MTQ1MzcwNTM0MS4yNzYyMTE1Mzo6ZGFpb | R3ee512d027e81Rd1293f61chacR6a0df0a370194357dRc5e9d2aac665b896d9 |
| 03/20/2016 1:34:25am  | www.newspot.kr/download.php?b=MTO1MzcwNTM0MS4vNzYyMTE1Mjo6aWSzd | 34fe2a71e0880496304e652c88a7c4ca3360fddf19fe069301f20ade5ab0be81 |

*Figure 4 Downloading Banking Trojans from NEWSPOT update channel*

# **Execution**

KRBanker uses [Process Hollowing](https://attack.mitre.org/wiki/Process_hollowing) to execute its main code in a clean (non-suspicious) executable. The process is as follows:

1. KRBanker executes a clean PE file in System directory.

- 2. Windows loads the PE file into memory.
- 3. KRBanker overwrites the whole clean process with its own (malicious) main module.
- 4. Overwritten process starts malicious activity.

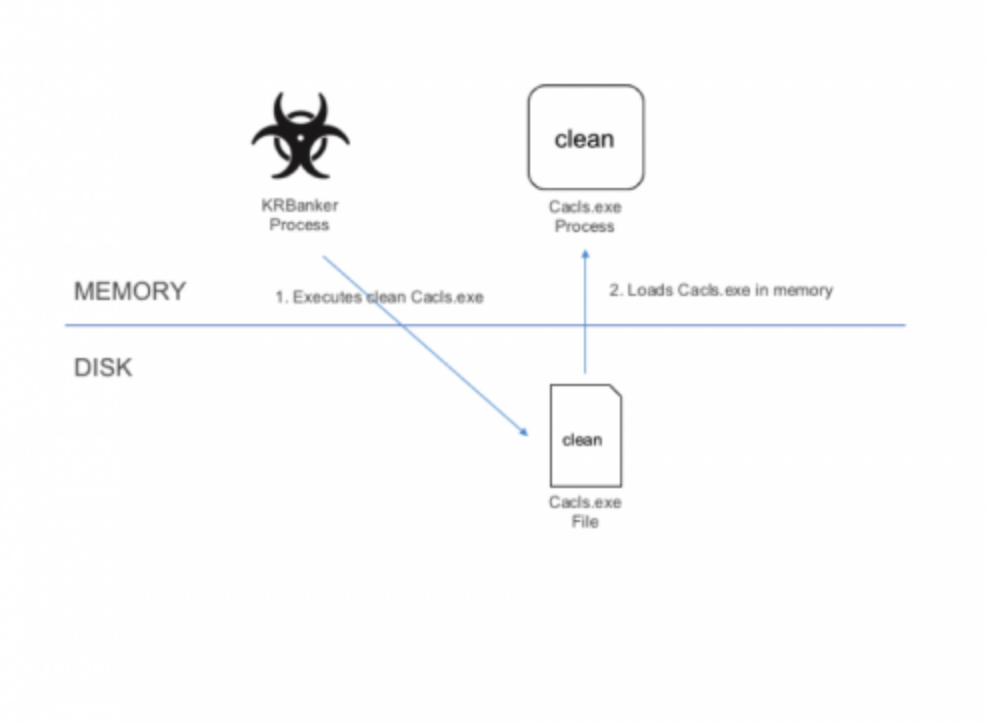

*Figure 5 Execution Steps*

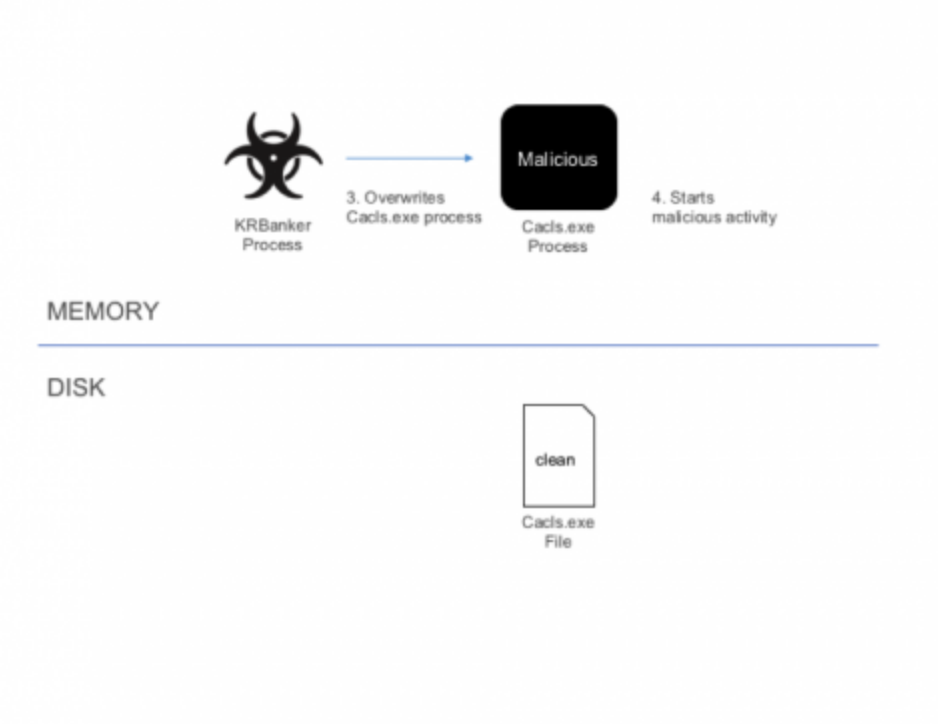

### *Figure 6 Execution Steps (cont.)*

After a successful execution the Windows Firewall alerts the user on the process attempting to access the Internet. Many users may allow this activity because the process originally involved a clean Microsoft file.

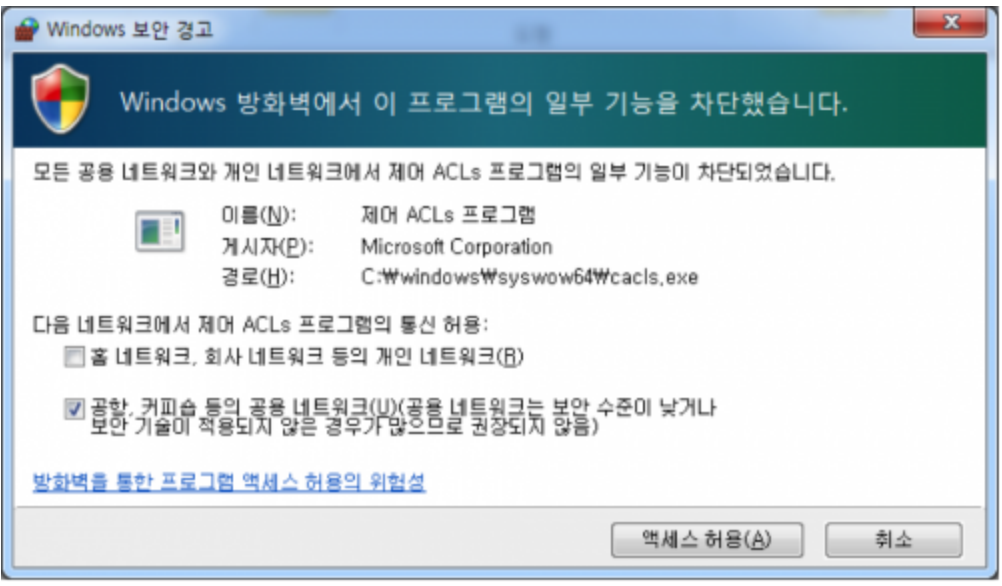

*Figure 7 Windows Firewall Alert*

# **Pharming**

Banking trojans like Dridex or Vawtrak mainly employ Man-in-the-browser(MitB) techniques to steal credentials from targeted victims. However, KRBanker uses a different technique known as "pharming." This technique involves redirecting traffic to a forged website when a user attempts to access one of the banking sites being targeted by the cyber criminals. The fake server masquerades the original site and urges visitors to submit their information and credentials.

## **Set Up**

The IP address of the fraudulent server is not hard-coded in the malware. KRBanker obtains the server address by accessing Chinese SNS, Qzone through a Web API. The API provides basic user information by sending QQ number to the following URL.

users.qzone.qq.com/fcg-bin/cgi\_get\_portrait.fcg?uins=[QQ ID Number]

The server then responds with the QQ ID Number, link to picture, nick name and some other information from SNS profile identified by the QQ ID Number. The author of the trojan put the Pharming server address in the "nickname" field.

Following is an example response that contains the IP address, 23.107.204[.]38 which is then extracted by KRBanker for Pharming.

```
GET /fcg-bin/cgi_get_portrait.fcg?uins=3351552119 HTTP/1.1
Host: users.qzone.qq.com
Connection: keep-alive
Accept: */*
User-Agent: Mozilla/5.0 (Windows NT 6.1; WOW64) AppleWebKit/537.36 (KHTML, like Gecko)
Chrome/45.0.2454.101 Safari/537.36
HTTP/1.1 200 OK
Server: QZHTTP-2.37.1
Cache-Control: max-age=86400
Content-Type: text/html
Date: Wed, 16 Mar 2016 07:49:45 GMT
Content-Length: 125
Connection: keep-alive
portraitCallBack({"3351552119":["http://qlogo4.store.qq.com/qzone/
3351552119/3351552119/100", 12, -1, 0, 0, 0, "23.107.204.38", 0]})
```
#### *Figure 8 Receiving IP address for Pharming from QZone*

Next, KRBanker gets the MAC Address using an embedded VBScript and code page by executing GetOEMCP() API on the compromised system. It then registers the compromised system with the C2 server by sending the following HTTP GET request:

http://[IP address]/ca.php?m=[encoded MAC Address]&h=[code page]

## **Proxy Auto-Config**

Researchers at ALYac had reported previously, on KRBanker employing hosts file [modification and local DNS proxy techniques to redirect HTTP traffic. The latest ve](http://blog.alyac.co.kr/135)rsion of the threat employs Proxy Auto-Config(PAC), a legitimate function on Windows and Network administrators that can define an appropriate proxy address for each URL by writing JavaScript, and was also mentioned by Fortinet on their [blog post](https://blog.fortinet.com/post/over-100-000-south-korean-users-affected-by-blackmoon-campaign). The adversaries abuse this feature for Pharming.

To configure this, the Trojan starts a local proxy server and creates the following registry entry.

HKEY\_CURRENT\_USER\Software\Microsoft\Windows\CurrentVersion\Internet Settings\AutoConfigURL = http://127.0.0.1:[random]/[random]

The local proxy hosts encrypted JavaScript.

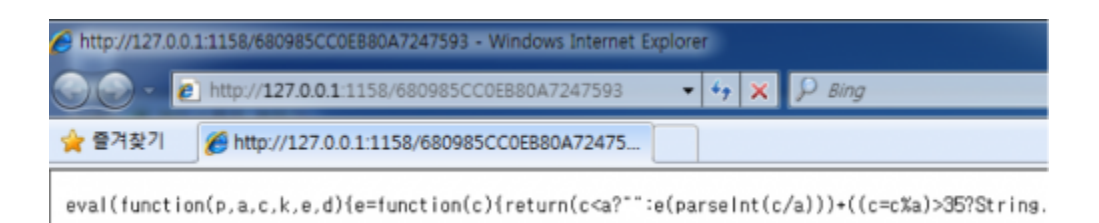

#### *Figure 9 Malicious JavaScript for Proxy Auto-Config*

After decrypting the JavaScript we can see the function for PAC, FindProxyForURL() which is used to check for a list of targeted sites.

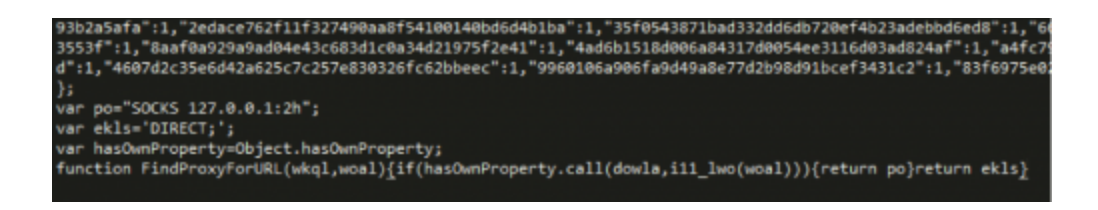

#### *Figure 10 Decrypted malicious JavaScript*

When the browser attempts to connect to a web server, the traffic goes to the local proxy. The malicious JavaScript on the Proxy PAC checks the domain with the list of targets using the FindProxyForURL() function. If the domain being accessed matches with any of the targets from the list, the traffic goes to a fraudulent server. If not, it goes to the legitimate domain being requested.

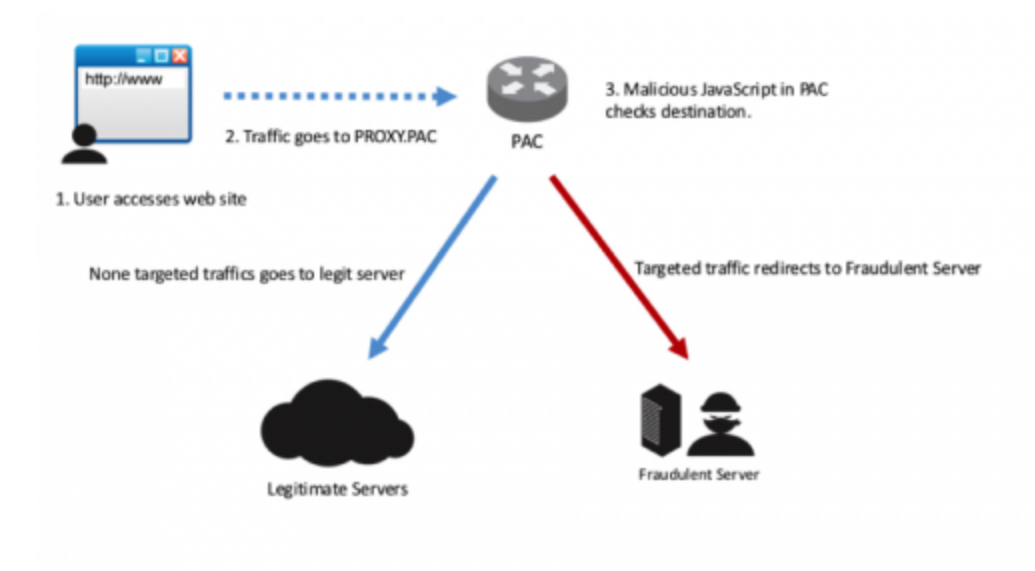

*Figure 11 Redirecting traffic by Proxy Auto-Config*

Current, KRBanker is targeting a large list of Korean financial institutions using this Pharming attack.

When a compromised user visits one of the targeted websites, the user will see a page like the one shown in Figure 12 below. It appears to look like a legitimate webpage with a valid URL displayed on the address bar of the browser. However, this is a fake website for stealing the credentials and account information of the victims.

| KISA                                          |                                                                                                    |                 |  | 금융위원회<br>计多边写图<br>e-금융민원센터      |  |
|-----------------------------------------------|----------------------------------------------------------------------------------------------------|-----------------|--|---------------------------------|--|
| 공인인증서갱신                                       |                                                                                                    |                 |  |                                 |  |
| 공인인증서<br>만들기<br>的                             | 전자금융사기예방서비스                                                                                                    |                 |  |                                 |  |
| 피싱방지<br>뗻<br>개인화이미지                           | * [ 전자금융사기 예방서비스 전면시행!]                                                                                                    |                 |  |                                 |  |
| 인터넷뱅킹<br>S)<br>전화승인서비스                        | - 피싱.파밍 등 불법금융사기로부터 고객님의 금융자산을 안전하게 지켜드리기위해 인터넷행킹 이용시<br>(정보)유출 본인확인 절차가 추가됩니다. 계인(신용)정보에 대한 수집 - 이용 및 제공은 금융사고 예<br>방을 위한 필수처리 요구권입니다. |                 |  |                                 |  |
| LA 이용pc지정서비스                                  |                                                                                                    |                 |  |                                 |  |
| 공용회사 공용상품 등 모든정보를 한곳에<br>금융강독은 금융소녀자와 힘께 합니다. | 이용자 정보입력                                                                                                    | 보인카드/OTP인증코드 입력 |  | 長男谷童                            |  |
|                                               | 이름(실명)                                                                                                    |                 |  |                                 |  |
|                                               | 주민(사업자)등록번호                                                                                                    |                 |  |                                 |  |
|                                               | 계좌변호                                                                                                    |                 |  | *그격 ID에 동록된 계좌의 계좌변호 입력하시면 됩니다. |  |
|                                               | 계좌비밀번호                                                                                                    | $= (2.7147121)$ |  |                                 |  |

*Figure 12 Fake Authorized Certification Center for renewal*

KRBanker is also capable of taking the following actions:

- Stealing certification from NPKI directory in order to access online bankingaccounts
- Terminating Ahnlab's V3 security software

# **Conclusion**

Profit is the primary motivator for attackers who use banking Trojans. The adversary behind KRBanker has been developing new distribution channels, evolving the pharming techniques multiple times, and releasing new variants on a daily basis to maximize the revenue from victims.

As described in this article, the threat is distributed through Exploit Kits that exploit old vulnerabilities and Adware that needs to be manually installed. It is essential to understand the infection vectors of such campaigns to minimize the impact. Palo Alto Networks Autofocus users can track this threat using the 'KRBanker' Autofocus tag.

# **Indicators**

The indicators on KRBanker can be found on Unit 42's github page below

<https://github.com/pan-unit42/iocs/blob/master/krbanker/hashes.txt>

**Get updates from Palo Alto Networks!**

Sign up to receive the latest news, cyber threat intelligence and research from us

[By submitting this form, you agree to our Terms of Use and acknowledge our Privacy](https://www.paloaltonetworks.com/legal-notices/privacy) Statement.